# **Itens Filhos (CCCGI740)**

Esta documentação é válida para todas as versões do Consistem ERP.

## **Pré-Requisitos**

Não há.

### **Acesso**

Módulo: Entradas - Estoques

Grupo: Itens

[Consulta Detalhada do Item \(CCCGI665\)](https://centraldeajuda.consistem.com.br/pages/viewpage.action?pageId=102860380)

#### Botão **Detalhar Item**

## **Visão Geral**

O objetivo deste programa é visualizar os itens filhos de acordo com o item pai selecionado no programa principal.

#### Importante

Este programa trará dados se o item for numérico estruturado. Esta configuração é realizada no campo "Formação das Estruturas de Itens" do programa [Configuração de Dados Genéricos \(CCCGI006\)](https://centraldeajuda.consistem.com.br/pages/viewpage.action?pageId=104530375).

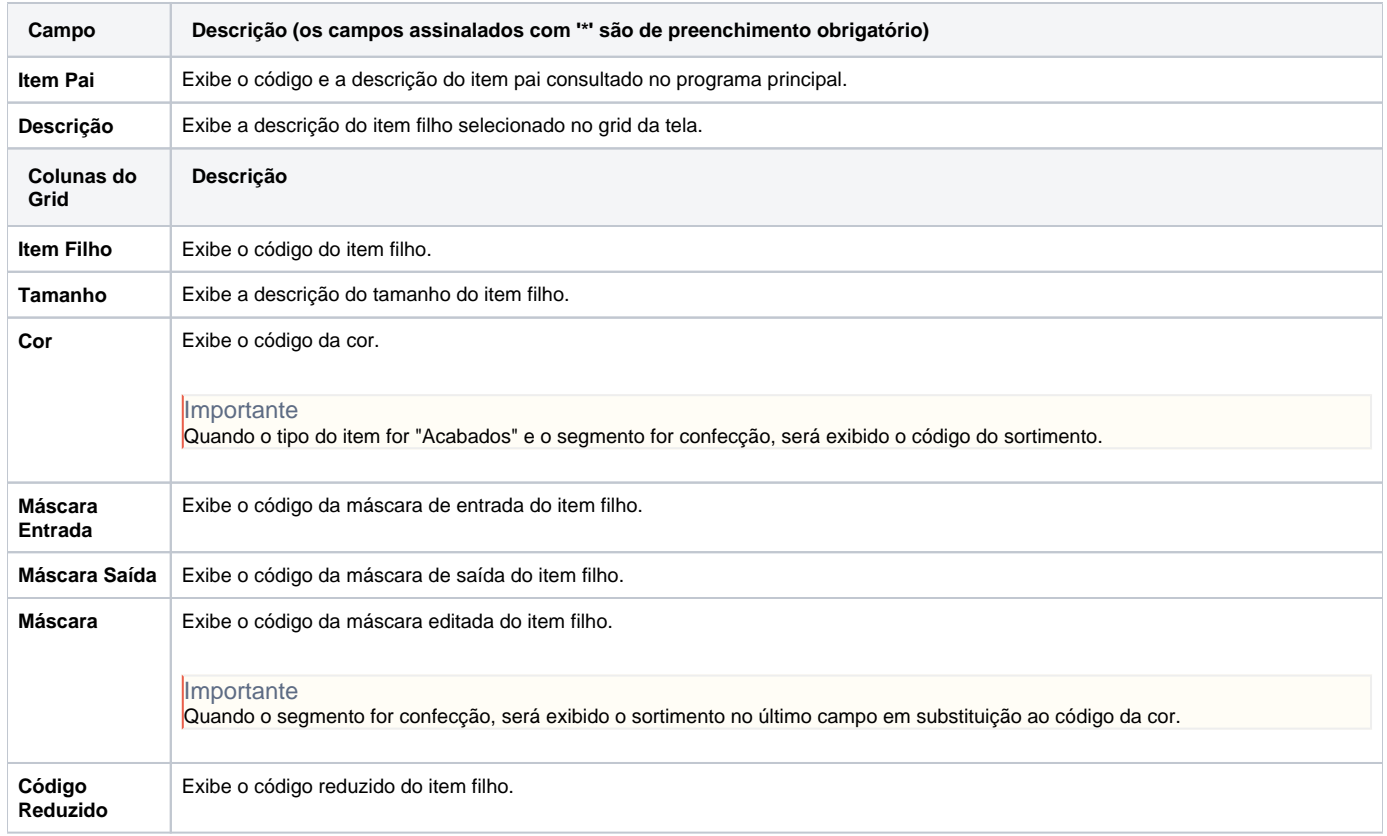

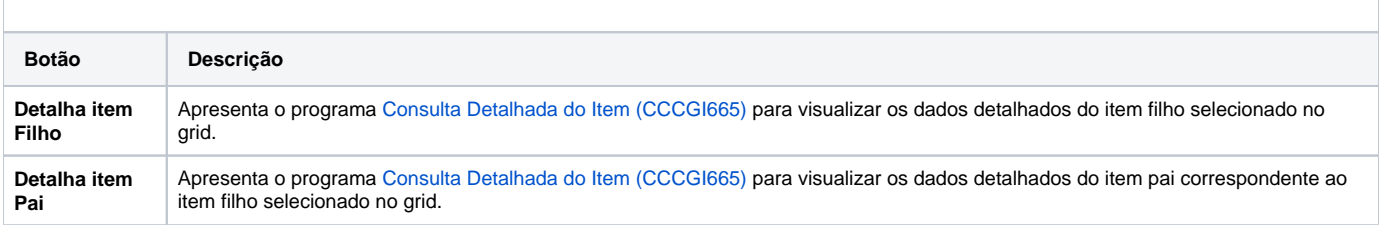

Atenção

As descrições das principais funcionalidades do sistema estão disponíveis na documentação do [Consistem ERP Componentes.](http://centraldeajuda.consistem.com.br/pages/viewpage.action?pageId=56295436) A utilização incorreta deste programa pode ocasionar problemas no funcionamento do sistema e nas integrações entre módulos.

Exportar PDF

Esse conteúdo foi útil?

Sim Não